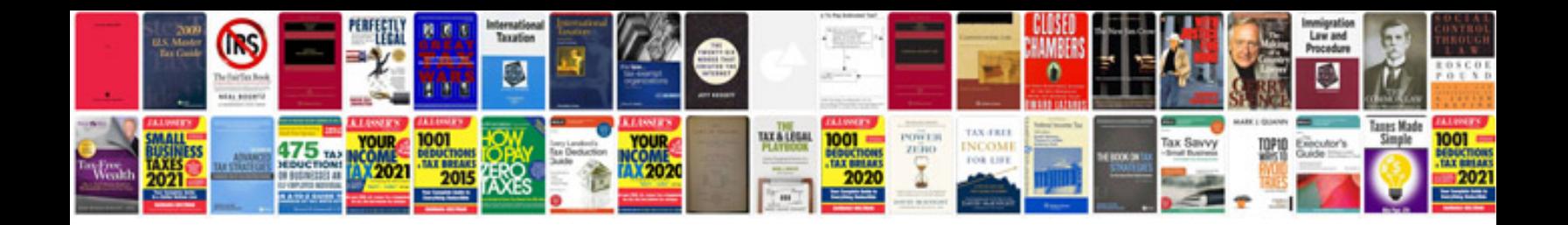

**Adobe illustrator manual cs5**

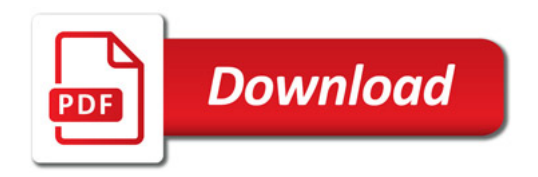

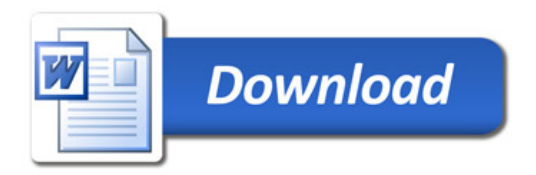